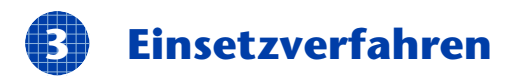

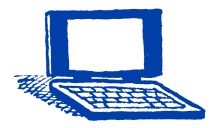

Bei der Gleichung, wo es am einfachsten erscheint, isolieren wir eine der Unbekannten (Schritt 1) und setzen anschließend in die andere Gleichung ein (Schritt 2). So erhalten wir eine Gleichung mit nur einer Unbekannten.

#### **Beispiel 1**

 $3x + 5y = 10$  $x + 2y = 3 \Leftrightarrow x = 3 - 2y$  (Schritt 1) Denke daran, Abstände zwischen den "Rechenblöcken" freizulassen. Das verbessert deinen Überblick und du vermeidest dadurch Fehler.  $3 \cdot (3 - 2y) + 5y = 10$  (Schritt 2)  $9 - 6y + 5y = 10$  $-y = 1$   $| \cdot (-1)$  $v = -1$ Eingesetzt in  $x = 3 - 2y$ :  $\Rightarrow x = 5$ Das Element der Lösungsmenge L ist ein geordnetes Paar (5 | –1):  $\mathbb{L} = \{(5 \mid -1)\}\$ 

#### **Beispiel 2**

 $-2ax + a^2 = 2y$  $ax - y = 2a^2$   $\Leftrightarrow$   $y = ax - 2a^2$ 

Eingesetzt in die erste Gleichung:

$$
-2ax + a2 = 2 \cdot (ax - 2a2)
$$
  
\n
$$
-2ax + a2 = 2ax - 4a2
$$
  
\n
$$
-2ax - 2ax = -4a2 - 4a2
$$
  
\n
$$
-4ax = -8a2 \qquad 1: (-4)
$$
  
\n
$$
ax = 2a2
$$

Durch null darf man nicht dividieren, aber *einsetzen* kann man *a* = 0 hier. Daher werden Fallunterscheidungen notwendig:

For 
$$
a \neq 0
$$
:  $ax = 2a^2$  1:  $a$ 

\n
$$
x = 2a
$$
\nConvergence

\nConvergence

\n
$$
x = 2a
$$
\nConvergence

\n
$$
y = a \cdot (2a) - 2a^2 \implies y = 0 \quad \mathbb{L}_1 = \{(2a \mid 0)\}
$$
\nFor  $a = 0$ :  $ax = 2a^2 \implies 0 = 0 \text{ (wahr)} \implies x \in \mathbb{R}$ 

\nConvergence

\n
$$
y = 0 \implies \mathbb{L}_2 = \{(x \mid y) \mid x \in \mathbb{R} \land y = 0\}
$$

# Übung 1

Zum Eingewöhnen:

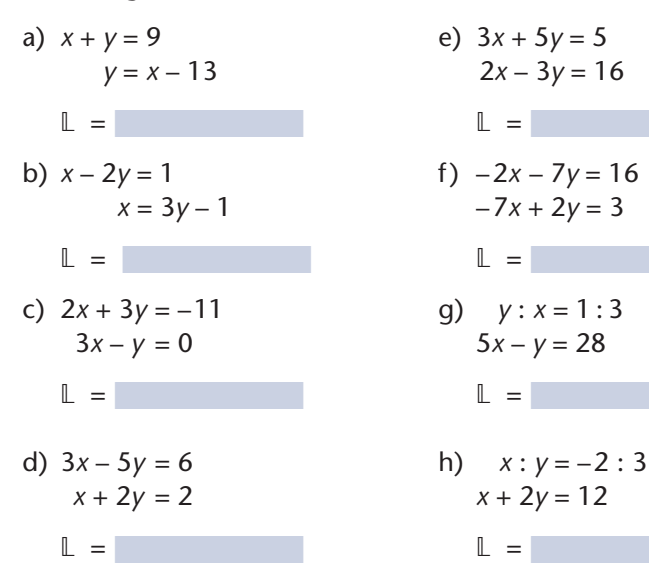

# Übung 2

Übe auch mit Formvariablen.

a) 
$$
3x + 2y = a
$$
  
\n $y = a - x$   
\n $x = y =$   
\nb)  $3x - 5y = 4a + 3b$   
\n $x = 2y + b$   
\n $x = y =$   
\nc)  $7x - 3a = 4y + 8b$   
\n $y + 2b = 2x - a$   
\n $x = y =$   
\nd)  $4ax + by = ab$   
\n $x + y = a$ 

 $x = y = 1$ 

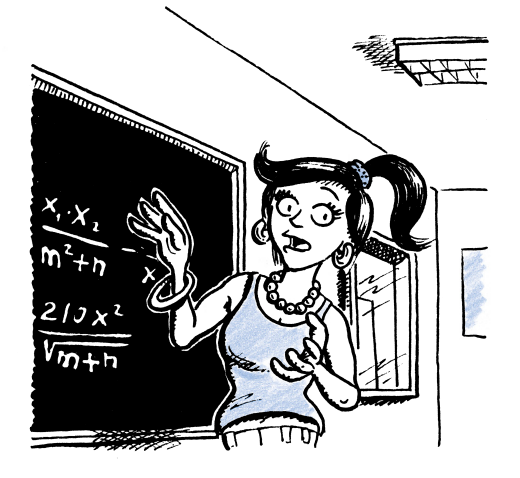

# Übung 3

Gib das Ergebnis für  $a \ne 0$ , dann auch für  $a = 0$  an.

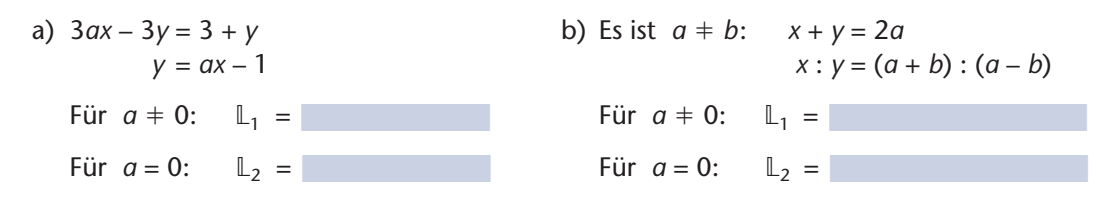